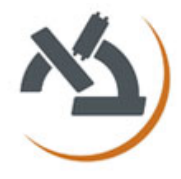

## **מבחן מועד א' – תשע"ד – 2.7.2013**

## **הנחיות כלליות:**

- יש לענות על ארבע שאלות מתוך חמש. ניקוד זהה לכל שאלה.
	- משך הבחינה: שעתיים וחצי.
		- השימוש בחומר עזר אסור.
	- יש לכתוב הסברים קצרים (לא כהערות בקוד).
		- אין צורך בבדיקת תקינות הקלט.
			- אין דרישות לגבי יעילות.

# **שאלה :8**

המכיל את כל האיברים מ *u* ומחזירה ווקטור *n* ומספר *v* כתוב פונקצית Matlab המקבלת כקלט ווקטור פעמים. *n* המופיעים לפחות *v*

 $u = (9,0)$  - סדר האיברים אינו  $v = (1,9,5,0,3,6,9,4,9,7,0)$  - סדר האיברים אינו  $u = (9)$  משנה. עם אותו ווקטור  $v \mid n = 3$  הפונקציה תחזיר

? *n* מה יעילות האלגוריתם שכתבת כתלות באורך הקלט? מה יעילות האלגוריתם כתלות ב

## **שאלה :2**

$$
A = \begin{bmatrix} 0 & 11 & -5 \\ -2 & 17 & -7 \\ -4 & 26 & -10 \end{bmatrix}
$$

ידוע כי הערך העצמי המקסימלי (ערך עצמי עם ערך מוחלט מקסימאלי) של A ניתן לחישוב באמצעות השיטה האיטרטיבית הבאה )הנקראת method Power):

$$
\begin{cases} Y_n = AX_n \\ X_{n+1} = \frac{Y_n}{c_n} \end{cases}
$$

, כאשר  $\begin{bmatrix} 1 & 1 & 1 \end{bmatrix}^T$  ו- $c_n$  הינו הרכיב המקסימאלי (בערכו המוחלט) של הווקטור  $Y_n$ . בסוף התהליך  $\lambda \lim_{n\to \infty} c_n=\beta\left(\left| \lambda\right| \right),$ האיטרציה תתכנס לערך המוחלט של  $\lambda$  , (

- *A* א. כתוב פונקציית Matlab המממשת את האלגוריתם ומחשבת את הערך העצמי המקסימלי של בעזרת *n* צעדים.
- ב. חשב את הע"ע המקסימאלי האמתי של המטריצה )השתמש בפקודת Matlab מתאימה( ובנה גרף .ה' של שגיאת החישוב (ההפרש בין  $c_{_n}$  לע"ע האמיתי) כפונקציה של
	- ג. חזור על סעיפים א' ו- ב' וכתוב את המימוש ב- muPAD.

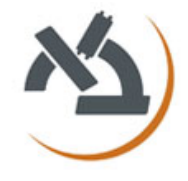

## **מבחן מועד א' – תשע"ד – 2.7.2013**

#### **שאלה :3**

כתוב סקריפט Matlab לביצוע החישובים הבאים:

- א. מצא שני פתרונות  $p_1, p_2$  של המשוואה בתחום 3 $x < -5 \sin(x) = 1$  (ראה תרשים מצורף).
	- ב. שרטט את גרף המשוואה יחד עם שני השורשים שמצאת בתחום הנתון.
	- ג. חשב בקרוב את השטח הכלוא בין הפונקציה

 $\frac{1}{x^2} - 5\sin(x) - 1$   $\frac{1}{x^2} - 5\sin(x) - 1$ הנחיות: יש לקרב את השטח על ידי חלוקת התחום ל- 011 אינטרוולים שווים )אין להשתמש בפקודת .)int

### **שאלה :4**

ידוע כי הקשר בין המשתנים  $T$  ו-  $\,\mu\,$  נתון ע"י הנוסחא בניסוי שנערך, נדגמו .  $\mu = e^{a_0} e^{a_1 T} e^{a_2 T^2}$ הערכים הבאים של שני המשתנים:

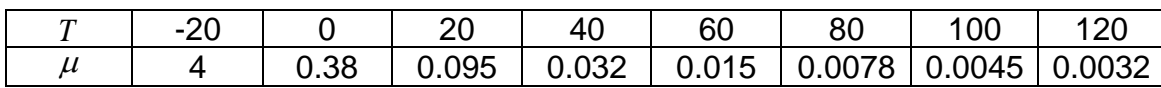

- בעקומה  $a_1$  ו-  $a_2$  בעקומה למציאת הפרמטרים  $a_1$  ,  $a_0$  ו-  $a_2$  בעקומה (א. הנתונה בעזרת ריבועים מינימאלים.
	- ב. שרטט את גרף העקומה ביחד עם הערכים שנדגמו.

### **שאלה :8**

- א. כתוב תוכנית Matlab המוצאת את הערך המינימאלי של הפונקציה 2 3  $\tan \left( \frac{1+n}{n} \right)$ *k*  $(1+n^2)$ עבור  $\tan\left(\frac{1+h}{k^3}\right)$ שלמים.  $1 \leq k, n \leq 100$
- $A_{\!\scriptscriptstyle j}$  ב. כתוב תוכנית muPad המוצאת את  $Tr(A^2)$  כאשר  $A$  היא מטריצה  $10\!\times\!10$  עם איברים הנתונים לפי הנוסחה  $\frac{1}{ij} - \frac{i}{i+j+5}$  $i - j$ *j A i*  $\overline{a}$  $+ j + 2$ .  $A_{ii} =$

 $A$  . היא העקבה (Trace) של המטריצה  $\mathit{Tr}(A)$ 

### בהצלחה

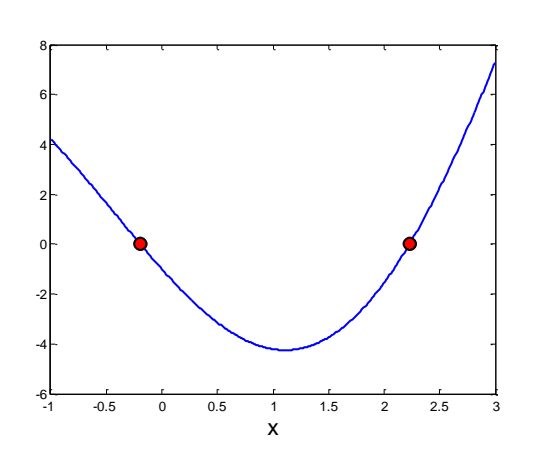